# **APMaaS Metrics Grabber Plugin**

#### **Overview**

The APMaaS Metrics Grabber plugin utilized the web services available from Compuware's APMaaS offering to return summarized test information from a specified APMaaS Backbone test script. At this time, only backbone tests are supported.

The plugin uses the APMaaS WSDL Interface to query the following metrics:

- 1. Availability
- 2. Response Time
- 3. Connection Time
- 4. SSL Time
- 5. DNS Time
- 6. First Byte Time

# **Plugin Details**

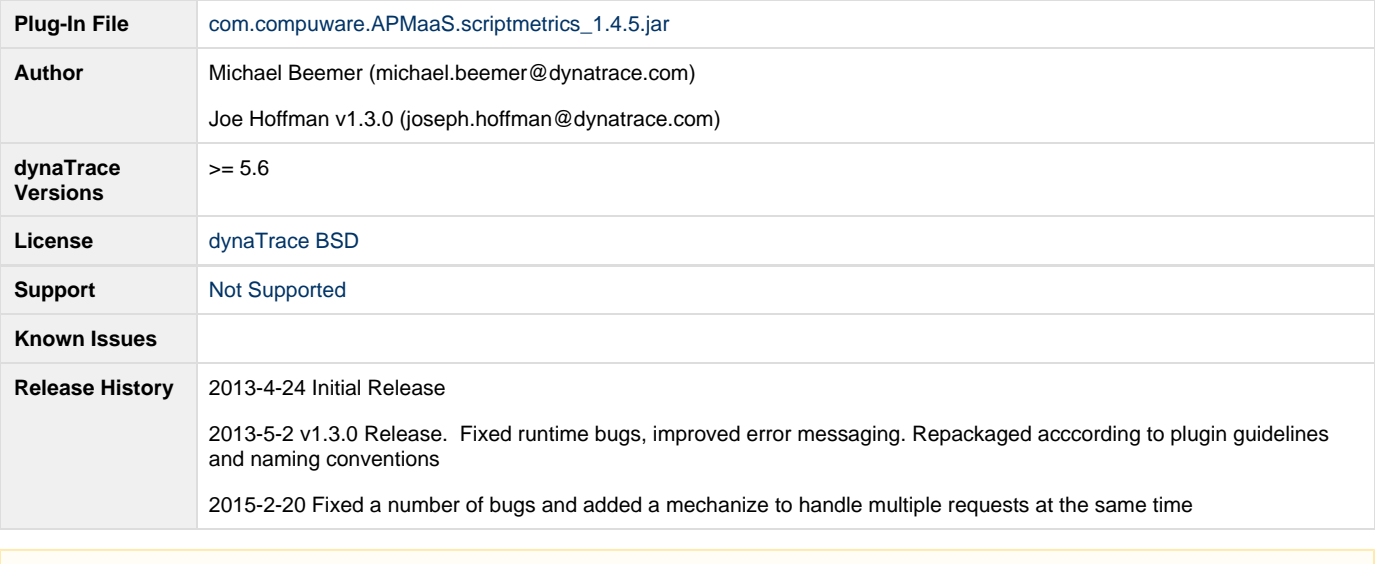

In order to utilize this plugin, you must have at least read access to the APMaaS Network and the specified active backbone script.

# **Configuration**

Λ

Δ

- Enter the full name of the backbone script
- $\bullet$ Enter your APMaaS login account information
- Enable debugging for a more verbose log

The polling interval should be the same or longer than the APMaaS script interval

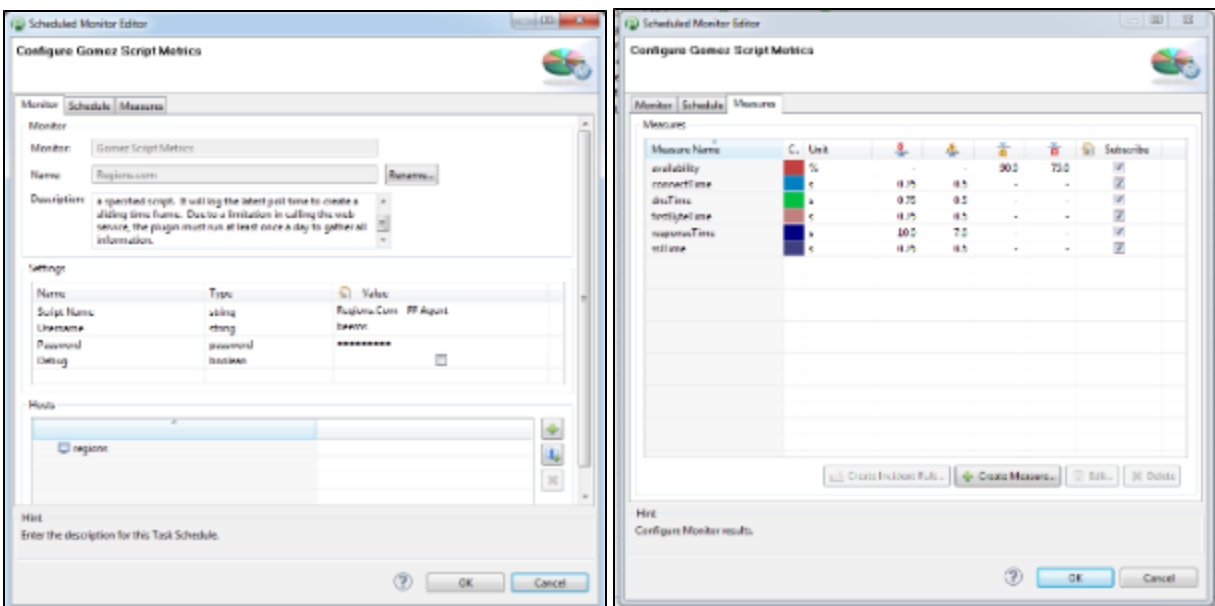

#### **Results**

The following screenshot shows a dashboard displaying some of the measures queried by the monitor:

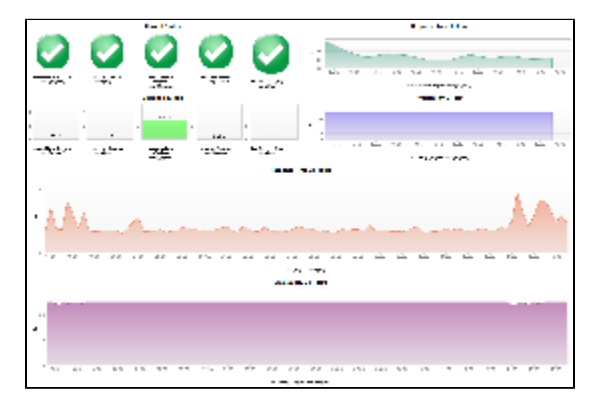

#### **Things to consider**

- 1. Only works on backbone tests
- 2. Gomez only allows a limited number of sessions to be opened simultaneously. (Handled better in V 1.4.5)
- 3. Numbers probably won't match exactly to what you see on Gomez Networks because of how the data is being summarized.
- 4. The polling collector must have access to the internet

# **Troubleshooting**

- Enable the debug flag and check the collector logs
- Look at the root of the dT collector folder for "{your\_script}.xml" and make sure the data is accurate
	- MID
		- Time stamps
		- Script name
- Delete the XML and rerun the test
- $\bullet$ Add a comment to the thread if you run into any other issues.

# **What we need from you!**

- 1. Testers
- 2. Ideas on how to make it better
- 3. Logs from any failed test (Please enable debugging)

# **Contribution**

Feel free to contribute any changes on [Github](https://github.com/dynaTrace/Dynatrace-APMaaS-Metrics-Grabber-Plugin)